# Gaspacho C'est bon, mangez-en

#### GARETTE Emmanuel

COAGUL

<span id="page-0-0"></span>14 octobre 2010

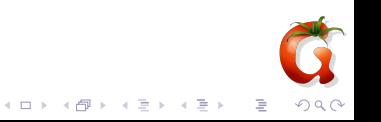

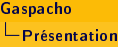

[Présentation](#page-1-0)

[Les règles](#page-11-0)

[Les groupes](#page-21-0)

[Les choix](#page-27-0)

[Pratique](#page-31-0)

[API](#page-32-0)

<span id="page-1-0"></span>[Futur](#page-36-0)

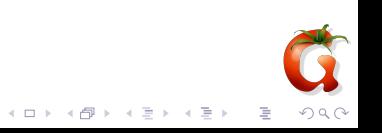

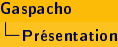

- $\triangleright$  GARETTE Emmanuel
- ▶ membre du (ou d'un des) GULL de Dijon COAGUL;
- $\blacktriangleright$  initiateur du projet Gaspacho;
- $\blacktriangleright$  développeur principal de Gaspacho;
- ► ingénieur en logiciel libre;
- ▶ société : Edenwall Technologie ;
- ▶ projet libre de l'Éducation Nationale EOLE.

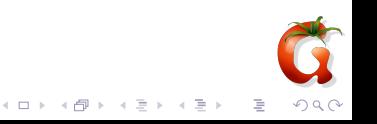

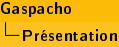

# La génèse du projet

- $\triangleright$  Identification du besoin dans le milieu professionnel : EOLE;
- ▶ projet de développement à COAGUL;
- $\blacktriangleright$  développement de façon autonome.

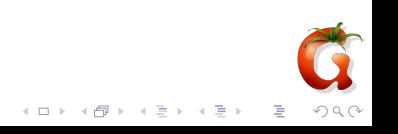

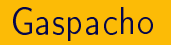

- $\triangleright$  Configuration centralisée des postes clients;
- $\triangleright$  une interface de configaration des règles;
- $\blacktriangleright$  un agent de configuration

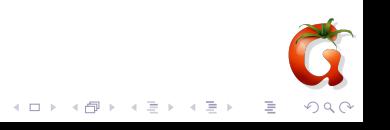

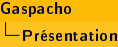

# Les autres projets

#### Propriétaire : GPO de Microsoft;

- $\blacktriangleright$  Libre :
	- $\blacktriangleright$  cfengine;
	- $\blacktriangleright$  puppet;
	- $\triangleright$  ESU

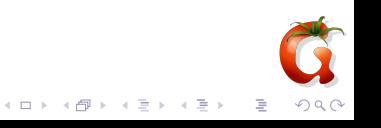

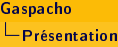

## Les limites de ces projets

- $\triangleright$  Centré sur un type de configuration (registre ou fichier);
- $\blacktriangleright$  mais pas sur l'utilisateur;
- ▶ gère des fichiers et non de règle;
- $\blacktriangleright$  doit connaitre la configuration du programme.

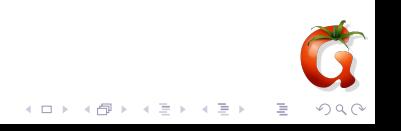

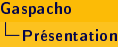

### Les avantages de Gaspacho

- $\triangleright$  Supporte un ensemble des formats de fichiers de configuration ;
- $\triangleright$  gestion des versions des logiciels;
- ▶ gestion des distributions/systèmes d'exploitation;
- ▶ une règle configurer différents éléments.

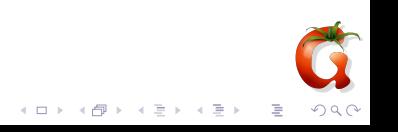

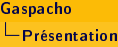

# Gaspacho n'est pas

<sup>I</sup> Gaspacho n'est pas un logiciel de sécurisation des postes !

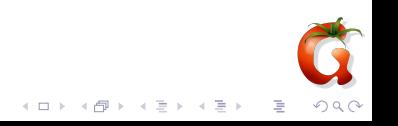

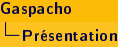

# **Technologies**

- $\blacktriangleright$  Python
- $\blacktriangleright$  Twisted
- $\blacktriangleright$  Elixir
- $\blacktriangleright$  Ext-JS

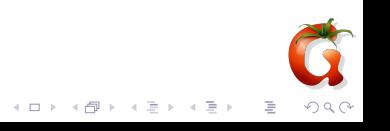

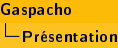

# Principes de base de Gaspacho

- Les règles ;
- $\blacktriangleright$  les groupes;
- $\blacktriangleright$  les choix.

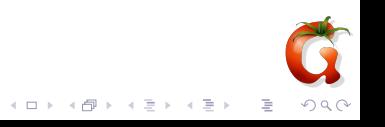

[Présentation](#page-1-0)

[Les règles](#page-11-0)

[Les groupes](#page-21-0)

[Les choix](#page-27-0)

[Pratique](#page-31-0)

[API](#page-32-0)

<span id="page-11-0"></span>[Futur](#page-36-0)

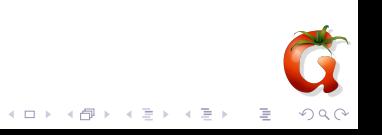

#### Windows : clefs de registre

```
activation :
HKEY CURRENT USER\Software\Microsoft\Windows\
CurrentVersion\Internet Settings\ProxyEnable : 1
configuration :
HKEY CURRENT USER\Software\Microsoft\Windows\
CurrentVersion\Internet Settings\ProxyServer : 192.168.1.1 :3128
restriction :
HKEY CURRENT USER\Software\Policies\Microsoft\ Internet
Explorer\Control Panel\Proxy : 1
```
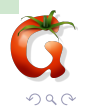

 $(1 + 4\sqrt{7})$   $(1 + 4\sqrt{7})$ 

[Gaspacho](#page-0-0) Les règles

#### Mozilla Firefox : fichier js

activation : lockPerf("network.proxy.type", "1") ; configuration IP : lockPerf("network.proxy.http", "192.168.1.1"); configuration du port : lockPerf("network.proxy.http\_port", "3128") ;

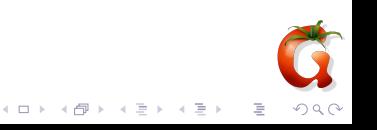

[Gaspacho](#page-0-0) Les règles

#### GNOME : clef gconf

activation : /system/http\_proxy/use\_http\_proxy True configuration de l'IP : /system/http proxy/host "192.168.1.1" configuration du port : /system/http proxy/port 3128

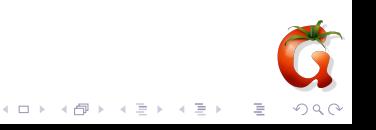

#### OpenOffice.org : fichier XML

```
<?xml version="1.0" encoding="UTF-8"?>
<oor:component-data xmlns:oor="http://openoffice.org/2001/re
  <node oor:name="Settings">
    <prop oor:name="ooInetProxyType" oor:type="xs:int">
      <value>2</value>
   </prop>
   <prop oor:name="ooInetHTTPProxyName" oor:type="xs:string">
      <value>192.168.10.1</value>
   </prop>
   <prop oor:name="ooInetHTTPProxyPort" oor:type="xs:int">
      <value>8080</value>
   </prop>
                                                         2Q</node>
```
[Gaspacho](#page-0-0) Les règles

#### Les règles : présentation

- $\blacktriangleright$  La règle = un libellé ;
- ▶ classée dans des "tags" / "categories" ;
- ▶ par exemple "Configuration du serveur proxy manuelle" est une règle ;
- $\blacktriangleright$  la variable : clef/valeur;
- ► la plateforme : le chemin le logiciel le système.

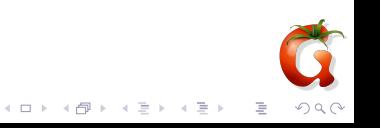

[Gaspacho](#page-0-0) Les règles

# Les règles : propriétés

#### $\blacktriangleright$  Niveau :

- ► les règles machines ;
- $\blacktriangleright$  les règles utilisateurs.
- $\blacktriangleright$  Type :
	- $\blacktriangleright$  sans valeur :
		- $\blacktriangleright$  "boolean" : vrai/faux;
	- $\blacktriangleright$  avec valeur :
		- $\blacktriangleright$  "unicode" : un texte libre ;
		- $\blacktriangleright$  "integer" : un nombre;
		- ▶ "enum" : une liste de choix prédéfinies;
		- $\blacktriangleright$  "list" : une liste de choix libres ;
		- <sup>I</sup> "multi" : permet de mêler plusieurs types.

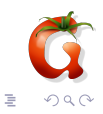

 $A \equiv 1 + A \overline{B} \rightarrow A \overline{B} \rightarrow A \overline{B} \rightarrow$ 

[Gaspacho](#page-0-0) Les règles

# Les règles : propriétés des variables

- $\blacktriangleright$  Type de règle  $!=$  type de variable;
- ▶ "boolean"/"unicode"/"integer".

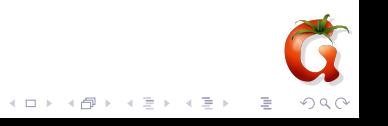

[Gaspacho](#page-0-0) Les règles

### Les règles : les valeurs

- une valeur si activées;
- ▶ une valeur si désactivées ;
- ▶ une valeur par défaut si activées "avec valeur".

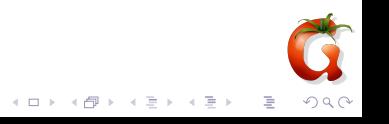

[Gaspacho](#page-0-0) Les règles

#### Les règles : exemple

```
{"name": [{"lang": "fr",
   "label": "Page de démarrage"}]
"defaultvalue": "http://www.gaspacho-project.net",
"type": "unicode",
"variables": [
  {"value_off": "IGNORE",
    "type": "unicode",
    "name": "browser.startup.homepage",
    "path": "js://%AppData\\Mozilla\\Firefox\\Profiles\\Defaulty
  {"value_on": "1",
    "value_off": "0",
    "type": "integer",
    "name": "browser.startup.page",
    "path": "js://%AppData\\Mozilla\\Firefox\\Profiles\
]}K ロ ▶ K 御 ▶ K 唐 ▶ K 唐 ▶
                                                      一面。
                                                          QQQ
```
[Présentation](#page-1-0)

[Les règles](#page-11-0)

#### [Les groupes](#page-21-0)

[Les choix](#page-27-0)

[Pratique](#page-31-0)

[API](#page-32-0)

<span id="page-21-0"></span>[Futur](#page-36-0)

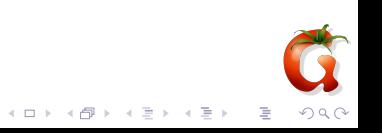

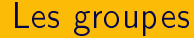

- Administrateur n'a pas a toucher aux règles mais doit faire des groupes ;
- $\triangleright$  ensemble de machines avec même configuration;
- ▶ possibilité de différencier suivant l'utilisateur ;
- ► peut limiter le nombre de règle en associant un OS/logiciel.

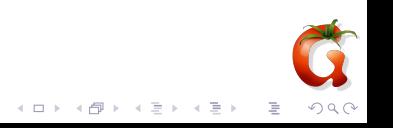

## Les groupes de machine

- $\blacktriangleright$  Ensemble de machines;
- $\blacktriangleright$  IP/DNS;
- $\blacktriangleright$  motif inspiré du shell Unix :

\* remplace tout ? remplace un seul caractère [seq] remplace tous caractères dans "seq" [!seq] remplace tous caractères en dehors de "seq"

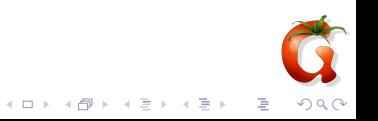

[Gaspacho](#page-0-0) Les groupes

# Les utilisateurs ou groupes d'utilisateurs

- $\blacktriangleright$  Nom de l'utilisateur;
- $\blacktriangleright$  groupe primaire;
- sinon règle du groupe.

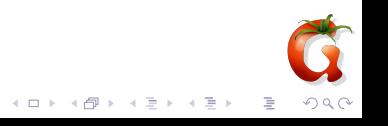

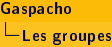

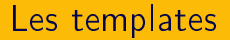

- $\blacktriangleright$  Template = Groupe sans les machines;
- ► utile dans le cadre de l'héritage.

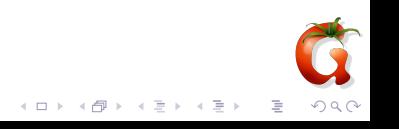

[Gaspacho](#page-0-0) Les groupes

# L'héritage des groupes

- ▶ Mettre en commun des réglages;
- $\triangleright$  Template : associé plusieurs groupes.
- $\blacktriangleright$  Exemple :

```
default (None, user1, user2)
   \vert'--group1 (None, user1, user2)
          |
          |--group2 (None, user1, user2)
          |
         template1 (None, user1, user2)
```
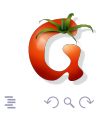

 $4$  (D )  $-4$  (F)  $+$  (E )  $-4$  (E )  $-$ 

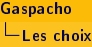

[Présentation](#page-1-0)

[Les règles](#page-11-0)

[Les groupes](#page-21-0)

[Les choix](#page-27-0)

[Pratique](#page-31-0)

[API](#page-32-0)

<span id="page-27-0"></span>[Futur](#page-36-0)

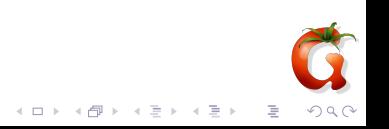

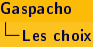

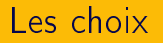

- $\blacktriangleright$  Élément central :
- $\triangleright$  configuration particulière d'une règle pour un groupe/template
- ▶ "règle utilisateur" peut être lié à un utilisateur;
- is si règle avec valeur, peut définir un valeur.

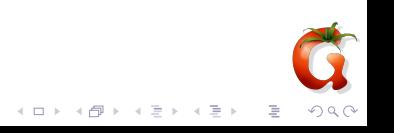

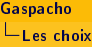

# Les choix : type

- $\blacktriangleright$  Choix libre ;
- $\blacktriangleright$  choix imposé désactivé ;
- $\blacktriangleright$  choix imposé activé;
- $\blacktriangleright$  valeur que si choix imposé activé.

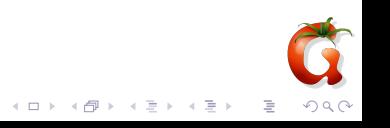

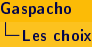

### Les choix et héritages

 $\blacktriangleright$  L'héritage des groupes n'est utile que pour les choix;

イロト イ部ト イミト イモト

- $\blacktriangleright$  le premier choix détecté s'applique;
- $\triangleright$  si pas de choix/choix hérité : choix libre.

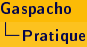

[Présentation](#page-1-0)

[Les règles](#page-11-0)

[Les groupes](#page-21-0)

[Les choix](#page-27-0)

#### [Pratique](#page-31-0)

[API](#page-32-0)

<span id="page-31-0"></span>[Futur](#page-36-0)

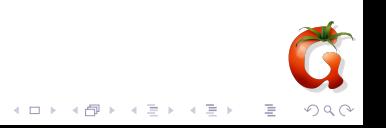

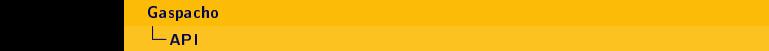

[Présentation](#page-1-0)

[Les règles](#page-11-0)

[Les groupes](#page-21-0)

[Les choix](#page-27-0)

[Pratique](#page-31-0)

[API](#page-32-0)

<span id="page-32-0"></span>[Futur](#page-36-0)

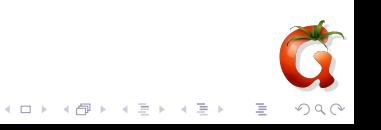

# API

 $\blacktriangleright$  initialisation de la base

from gaspacho.group import \* from gaspacho.rule import \* from gaspacho.category import \* from gaspacho.choice import \* from gaspacho.platform import \* from gaspacho.initialize import \* from gaspacho.importfile import \* initialize\_database()

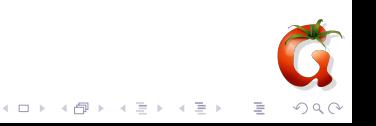

# API

```
\blacktriangleright ajouter des groupes :
```

```
gnumux = add_user(name=u'gnunux')worker = add_user(name=u'worker', type=u'usergroup')
dev_computer = add_computer(name=u'dev*', type=u'dns')
dev = add_group(name=u'dev')
dev.add_user(gnunux)
dev.add computer(dev computer)
```

```
\blacktriangleright ajouter un template :
```
tplfirefox = add\_template(name=u'tplfirefox')

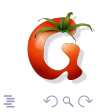

```
\blacktriangleright faire un choix
  rule = get_rules()[0]set_choice(rule=rule, group=dev, user=gnunux,
               state=u'on', value="80")
```

```
\blacktriangleright enregistrer/rollback :
   commit_database()
   rollback_database()
```
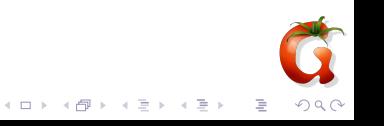

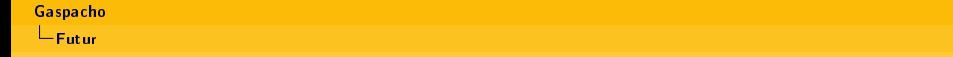

[Présentation](#page-1-0) [Les règles](#page-11-0)

[Les groupes](#page-21-0)

[Les choix](#page-27-0)

[Pratique](#page-31-0)

[API](#page-32-0)

<span id="page-36-0"></span>[Futur](#page-36-0)

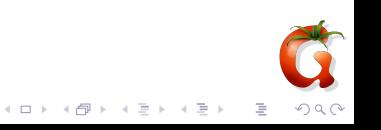

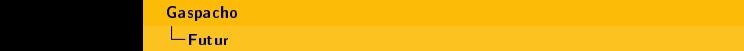

## Futur

- $\triangleright$  Stabiliser le code actuel pour sortir un 0.1 (https, twisted, bugs connus, ...) ;
- $\blacktriangleright$  ajout des managers;
- ▶ possibilité de définir un choix différent par application pour une règle ;
- $\triangleright$  développement des agents (GNU/linux, Microsoft Windows,  $MacOS, \ldots$ ;

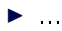

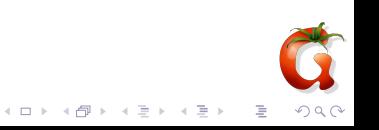

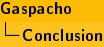

<span id="page-38-0"></span>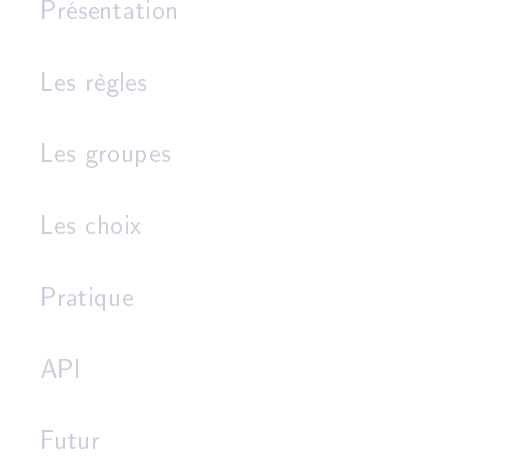

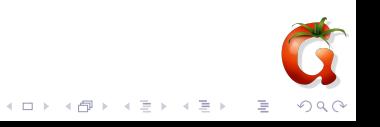

[Gaspacho](#page-0-0)  $L$ Conclusion

#### Gaspacho c'est bon

```
Ingrédients pour 4 personnes :
    3 tranches de pain
    3 gousses d'ail
    sel et poivre
    4 c.soupe d'huile d'olive
    500 g de tomates
    1 poivron
    1 concombre
    1 oignon
    1/2 litre d'eau
    2 c.soupe de vinaigre de Xérès (ou de sherry)
```
<span id="page-39-0"></span>http://www.cuisine-libre.fr/gazpacho

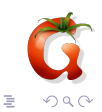